## **Informatik 10 Video 01**

## **Klassen & Objekte mit Attributen und Methoden M.Grifka (MG)**

 $\sum_{i=1}^{n}$ Zu diesem Arbeitsblatt gehört ein Video, das du bei der Bearbeitung schauen musst. Das Video  $\bullet$ findest du so:

- Gehe im Internet auf **moodle.dslissabon.com**
- Logge dich mit deinen Accountdaten der Schule ein (z.B. DSL-9876 und Pw-123456)
- Gehe auf den Kurs IF-10. Dort findest du im Kapitel 1 das Video. Es heißt **Video01: Klassen und Objekte mit Attributen und Methoden**. Klicke es an, los geht's!

**Aufgabe 1** *(Auflösung im Video)*

- (a) Notiere die Namen der Java-Datentypen.
- (b) Fülle das leere Objektdiagramm (unten links) passend zum Auto aus dem Video. Du kannst die Attribute mit Attributwerten deiner Wahl belegen.
- (c) Fülle das leere Klassendiagramm der Klasse **Auto** entsprechend den Angaben aus dem Video. Achte darauf, für die Attribute die richtigen Datentypen zu

verwenden. Gib bei den Methoden den Rückgabetyp und den Parameter(-typ) korrekt an, wenn nötig!

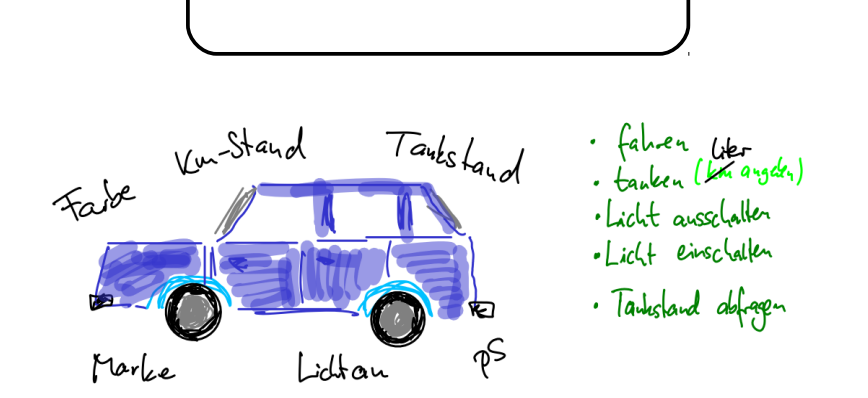

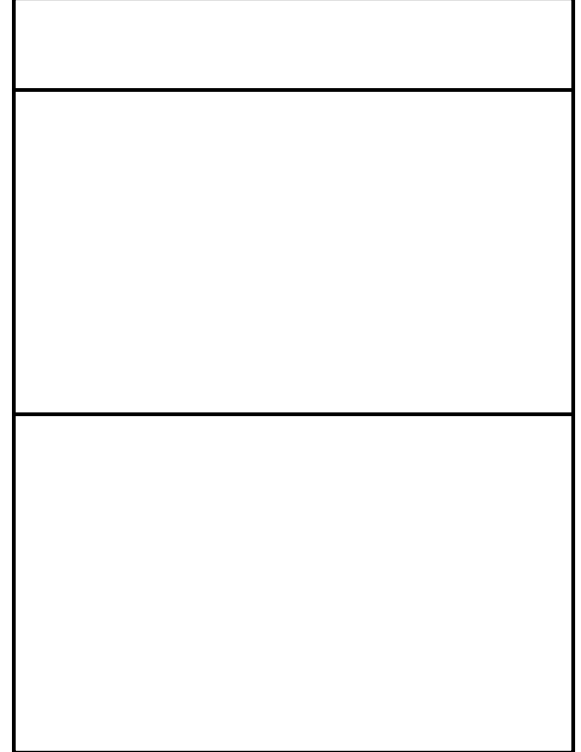

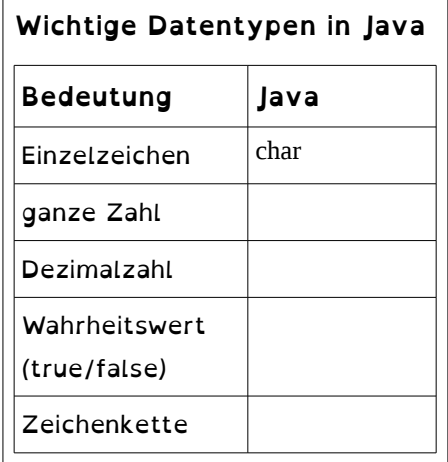

## **Aufgabe 2**

Eine Firma, die ein soziales Netzwerk anbietet, verwaltet die Daten ihrer Benutzer als Objekte einer Klasse User.

(a) Nenne mindestens drei Plattformen, bei denen du oder deine Freunde als "User"-Objekte geführt werden:

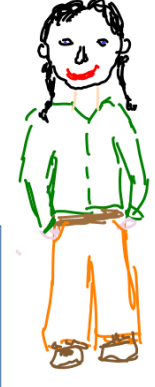

Die Firma speichert zu jedem User den Vor- und Nachnamen, das Alter in Jahren, ob der Nutzer verheiratet ist und die Anzahl der Kontakte ("Freunde") innerhalb des Netzwerkes.

Folgende Aktionen sollen für jeden User möglich sein:

- Nachnamen ändern
- Geburtstag haben
- einen neuen Kontakt bekommen
- heiraten
- man soll das Alter abfragen können
- (b) Erstelle ein Beispielobjekt, indem du das leere Objektdiagramm (unten links) passend zu den obigen Informationen füllst.
- (c) Entwirf die Klasse User, indem du das leere Klassendiagramm passend füllst.

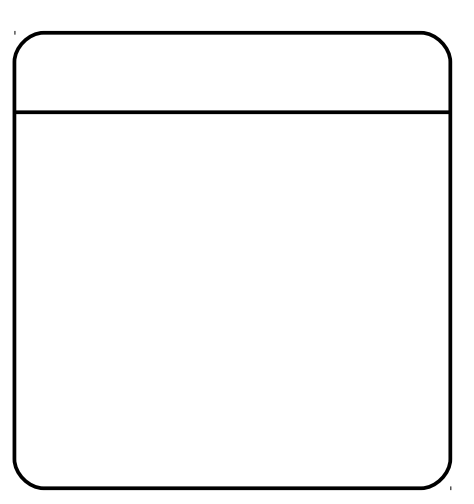

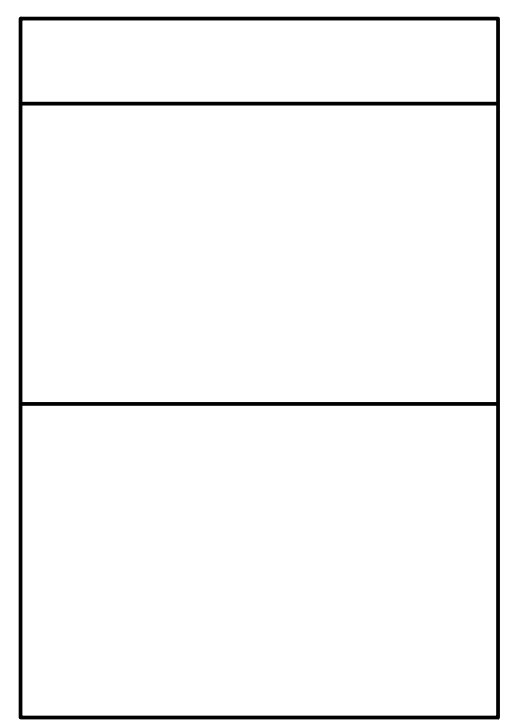